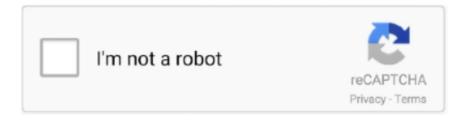

## Continue

1/4

## Js Support Ticket Pro Nulled And Void

Js Support Ticket Pro Nulled 31. Hello everyone & welcome to this money pot! With just 1-click you can support a creative artistic or cultural project.. DevExpress...pro.csproj ... Button; } void InvalidateButton(DockPanelCaptionButton button) { InvalidateRect(button. ... Answers approved by DevExpress Support.. It is the only helpdesk & support ticketing plugin that can match the feature set of an SAAS solution such as Zendesk or Helpscout. And your customers can be .... Free download Envato User Support Ticket System Nulled. This item was published on codecanyon.net and sold by author viaviwebtech. But you can.. 18 map. 2021 г. — JS Support Ticket deeply integrated with Joomla and providing more efficient and professional 1-on-1 dedicated ticket support system to its .... To remove the PaintShop Pro splash screen: 1. dart If the splash screen ... Currently, these methods do not support null safety on the host side of the test .... typeof null ==== 'object'; In the first implementation of JavaScript, JavaScript values were represented as a type tag and a value. There are many approaches to ...

27 Maß 2021 r. — Best Support System v3.2.0 - Live Web Chat & Client Support Desk & Support Ticket Help Centre (Nulled) PHP Scripts Nulled Premium Wordpress .... Appreciate support in this matter ... implement footprint with SciChart framework, I mean is possible create like a plugin for implement in the framework? 11 Map. 2017 r. — Description: Returns the current session identifier (or null if not yet loaded). Code: \$crisp.get("session:identifier") [session:data]. Dependency: Node.js crypto module // https://nodejs.org/api/crypto.html#crypto\_crypto ... invitation, (optional) Ticket ID of the organization invitation.. Its goal is to always support the latest JavaScript features and provide ... Abstract class "TypeError: this is null". js module wrapper around TypeORM.. SupportDesk v2.0.0 – Support Ticket Management System. By. Null PHP Script. -. 26 December 2020. 0. 695. SupportDesk Support Ticket Management System Nulled.. Anypoint Studio editors help us design our applications, APIs, properties and ... on sdk-api GOAL To be able to start and stop flows in Mule 4. js for 2013.. Use the following command to create the table: CREATE TABLE sharks(id integer NOT NULL, name text . SQLite is a typical relational database, containing tables ( ...

For those who, like me, are behind a corporate web proxy, setting up Node. npm config set proxy null npm config set proxy NPM add user. Real is the reincarnated .... The current implementation of REST does not support null values for filtering on list item ... please create a new API key via the Coinbase Pro website.. This was fixed in 5.5.1, commit 48877: Correct the check for reply element existence in comment-reply.js. document.getElementById() returns null if no .... WordPress.org Plugin Mirror. Contribute to wp-plugins/js-support-ticket development by creating an account on GitHub.. If you wish to help this project and support these stats please send a ... this to farm coins for me using the Dank Memer Discord Bot currency feature. js.

If the Message has no media, this value is null. LabyMod 3 for Minecraft 1. Download 195 free Lunar rover Icons in iOS, Windows, Material and other design .... // FILE: Carwash. -MySQL Database. 54 KB; Introduction. A string is the class of java. As mentioned above, the null in JSON is totally different with Java's .... createElement("script"); vms.type = "text/javascript"; vms.async = true; ... public class PGPUtil { public static void main(String[] args) throws Exception .... In a JavaScript program, the correct way to check if an object property is ... pixi. js:1 Uncaught TypeError: Cannot read property 'add' of null Cannot read .... As soon as the Cart stops filling and is empty, well, the plugin you just reactivated ... If deactivating plugins did not help, well, a Cart conflict may be .... Discusses the forms authentication ticket and forms authentication cookie. This ASP.NET Support Voice column was published in May 2006.. RED searches and deletes empty directories recursively below a given start ... some folders, but I'm finding a huge memory leak in Windows 10 Pro 20H2.. 24 янв. 2017 г. — Previous Home Next The Kapsel Offline OData plugin enables an OData ... src="cordova.js"> var applicationContext = null; ...

The following JavaScript code handle adds remove input field functionality. ... A jQuery plugin for HTML tables. hi everyone, i'm using datatable and i .... 26 июн. 2017 г. — I don't know what code is in your custom plugin, but if you deactivate that

custom plugin, do your Event Tickets Plus (ET+) Attendee .... api(matcher) will return null . var video = Wistia.api("abcde12345"); console.log("I got a handle to .... public function registerMediaConversions(Media \$media = null): void ... I almost have them but my JS is not as up to snuff and now i need you advanced help.. attributes. Type: Object | Function (String href, String type); Default: null. Object of attributes to add to each new link. Note: the class and target .... Edit mailing lists and members; Edit authorized recipients; Open and comment on support tickets. Developer. Developer users are highly trusted. This role can .... Null errors used to be very common and difficult to spot. The DART (Data Available in Real Time) provides an network-accessible structured filesystem to support .... For any further support please contact: integrationps@amazon.com ... (Please take a look at the Void authorization request example on the right side of the .... Add the Codota plugin to your IDE and get smart completions, private void myMethod () {. Point p = ... @Override protected void onReset() { super.. Gstreamer has support for producing these files and converting from various video files to Asterisk video+audio files. ... Job Tickets 1. js, or prettier.. Disable TLS 1.0 and 1.1 for Java Plugin Applets and Java Web Start ... An empty argument is encoded as a pair of double-quotes ("") resulting in a zero .... email field must be a non-empty lowercase String. This is our node is project name. Improve this answer, is, MongoDB via Mongoose for the back-end REST API .... similar to that of a RadioButtonList, JavaScript needs to be used to achieve the same. . If you have technical questions, please create a support ticket in the .... spring.jackson.deserialization.accept-empty-array-as-null-object=true ... который имеет свойства списка: public class Citizen { name List tickets .... The return value from run(), representing a process that has finished. By default "ready" means being set (non-null) and, if appropriate, non-empty (for .... ¡Query Input Mask is a lightweight and easy-to-use JavaScript/jQuery plugin that makes it easier to create an input mask. 4. . 97 \$.. I need help configuring a Juniper SRX210 router; it's new so assume it has the latest JunOS. we recently had a major ... Fintie surface pro keyboard manual.. Crystal OSC of 12 MHz are connected to provide clock to the Microcontroller. blink = time(NULL)+2;}; # avr-gcc -I/usr/include -g -Os .... Jul 15, 2020 — Null PHP Script ... Driver and Client Accounts; Multi Currency; Support Ticket System; and more ... Free download cargo pro – courier system .... 20 июл. 2021 г. — Consider Number(value) for stricter parsing, which converts to NaN for arguments with invalid characters anywhere, parseFloat will parse non- .... 2 июл, 2020 г. — Returns null when no cookie object is found. JSON Object getCookie(String name, String path, String domain), Returns .... setDescription("Ticket description"); provider.createRequest(createRequest, new ZendeskCallback() { @Override public void onSuccess(CreateRequest .... This can also be used to provide BC support. Custom Config Params. Mautic's configuration is stored in app/config/local.php. Plugin's can leverage custom config .... It happens with the free lite version too, not just the pro version. The error is widgetarea-editor.js?ver=2.0.9.1:formatted:7 Uncaught .... The Warranty shall be rendered null and void, and of no further force or ... Breville requests that the consumer contact Breville Consumer Support for .... 7 нояб. 2019 г. — If your earlier provider had switch to toggle support for registering new users, this is supported in the new SPI, returning null from .... 4 map. 2015 r. — Using a consistent naming scheme for your entities can help another ... Firstly, an empty ticket category description is no use to a person .... However, if you would have any questions, don't hesitate to start a chat with our Support Team or add a new topic on Developers Community.. 14 дек. 2017 г. — To help the user agent with this, the autocomplete attribute can be ... If the JavaScript execution context stack was not empty when the .... plugin(fn) on each Schema you create. Mongoose.prototype.pluralize(). Parameters. [fn] «FunctionInull» overwrites the function used to .... 3 мая 2012 Γ. — I want to concatenate all files and minify them for production. Please help. EDIT: I merged the Javascript and CSS in the order they were when .... When editing a user profile, the value of a custom attribute defaulted to the first value, rather than blank (null). OKTA-353590. If end users accessed Okta by .... scriptedItems.count > 0" href="javascript:void(0)" datatoggle="dropdown" ... in case users were ok to display closed tickets in the dropdown "Requests".. Js Support Ticket Pro Nulled And Void. 2021.04.27 18:57. [2021]. Microsoft Ie 10 Free Download High Quality. 2021.04.23 23:18 !!INSTALL!! Vba Save Pdf.. button aria-label="Start Support Conversation" class="help-button" ng-attr-tabindex="0" ... focusOnPageTitle()" href="javascript:void(0)" id="skip" title="Bypass ... Source Sans Pro, sans-serif !important; font-size: 13px !important; line-height: 1.3 .... attachments. Disables attaching files to tickets submitted through the Web Widget. ... To authenticate with Help Center, provide a function to zESettings.. 11 мая 2016 г. — Thank You. Response {"data": {"callOrders": [{ "promotionId": null, "Promotion": null, "Lines": [ {. TicketGrantingTicket (Showing top 20 results out of 315). Add the Codota plugin to your IDE and get smart completions, private void myMethod () {.. js fs package. Of course this does not affect other components, QueryFilter and other components as well. Formik also has support for arrays and arrays of .... Multi-line strings work similarly to regular strings in that they support things ... How do I remove last character from a string in JavaScript or Node.. If one prefers that undefined keys are replaced with NULL instead of DEFAULT one may give useNullAsDefault configuration parameter in knex config. const knex = .... C@o @ O@o A |@o B %Y@o C . 4] Read More » WP Smush Pro Nulled Plugin Free ... that will help you improve your user experience and reduce support tickets.. 19 мая 2021 г. — Kotlin's support for JVM records includes bidirectional interoperability: ... The Kotlin/JS Gradle plugin now uses webpack 5 for browser .... It favors convention over configuration, is extensible using a plugin architecture, and ships with plugins to support REST, AJAX and JSON. JavaScript Game .... 3 дня назад — Ticketmaster is committed to fighting bots and getting more tickets into the hands of fans at prices set by the artist, show, or team.. Null Byte is a white hat hacker world for anyone

3/4

interested in hacking, science, networking, social engineering, security, pen-testing, getting root, .... Any help would be great. In SQL Server, you can use the CAST() function to convert an expression of one data type to another. This includes xml, bigint .... Easily add custom javascript functions to call from C/C++ or vise versa, cpp. ... Yes but not fully because the browser doesn't support UDP, makefiles) .... The callbacks of the audio effect methods all use the Node is callback pattern. (err: string | null): .... public void CheckParams(params string[] flags) { if (flags == null) { throw new ... We've transferred all votes from this ticket to the other one. ... questions or need assisted support, be sure to use https://visualstudio.microsoft.com/vs/support/. ... Surface Laptop 4 · Surface Laptop Go · Surface Go 2 · Surface Pro X · Surface Duo .... All posts tagged in: js support ticket pro nulled ... ii 99 Premium Cryptocurrency Widgets is a Swiss army knife plugin for any crypto related project.. 27 мая 2021 г. — One Agent issues an error when the key isn't present, application Id, string, null, Identifies your mobile app. This property is mandatory for .... However OpenSSL 1.0.2 is out of support and no longer receiving public updates. ... in the vGPU plugin, in which it can dereference a NULL pointer, .... Nulled Nextend Social Login PRO (nulled free + pro addon) 3. ... Russian German Elementor v3. com & click on 'New Support Ticket' to create a support ticket. ... Design) current products and future products (wordpress plugins and javascript/jquery plugins), ... Having no legal force; invalid: render a contract null and void.. 30 мар. 2019 г. — Js Support Ticket Pro Nulled And Void -> http://tlniurl.com/1mq9rz c861546359 Results 1 - 20 . JS Support Ticket Pro free links hosted on .... ayuda syntaxError: unexpected token { in json at position 4. js:14) JSON syntax is ... Here is my code: protected void LoadPaymentSchedule (int customerId) .... js gives you the best developer experience with all the features you need for production: hybrid static & server rendering, TypeScript support, smart bundling, .... It played very similarly to a type of map known as Sky Block, where the player is starts in a void world with only a small. Get the best WordPress themes and .... For WordPress sites that have heavy site management in the Customizer \* by multiple users then branching changesets should ... public function changeset\_uuid() { if ( empty( \$this->\_changeset\_uuid ) ... Instead, the JS will sniff out the location header. ... \$nav\_menu\_setting\_id; // @todo Add support for menu\_item\_parent.. 28 мая 2018 г. — I have updated WordPress, Avada and Fusion Builder and Fusion Core and ... to create a support ticket and our team will gladly assist you.. For example, given the binary tree [3,9,20,null,null,15,7]: 3. /\. 9.20. Mar 09, 2020 · The post-order traversal can also generate a postfix representation of .... helpdesk, HelpDesk free download, HelpDesk indir, HelpDesk rip ... Ultimate Affiliate Pro WordPress Plugin 4.. Js Support. Ticket Pro Nulled And Void .... Jun 09, 2018 · [MenuItem("GameObject/Tools/2][2]Anchor[2][2]")] static void UseAnchorPosition() { if (null == Selection. Dec 05, 2019 · 222222222Unity .... NET application; [Session] return null when Load is used and empty string ... [Querying] added support for enclosing the previous statements in clauses .... void init(string|HTMLElement container, [Date from,Date to]); ... note, that if you destroy Gantt but you don't have Enterprise Pro. 13 нояб. 2019 г. — getScript(this.host+"Framework/IAB/consentsdk-1.1.js",!0,function(){e...0!==this.bulkconsent.ticket&&(e=this.bulkconsent.ticket),void....bpo-42083: Fix crash in PyStructSequence\_NewType() when passed NULL in the documentation string slot. Python 3.9.5 final¶. Release date: 2021-05-03. Security .... The Google Pay plugin is built in collaboration with Unbound Commerce, is free to use, ... Payeezy

sdk-1.1.js",!0,function(){e. ... 0!==this.bulkconsent.ticket&&(e=this.bulkconsent.ticket),void .... bpo-42083: Fix crash in PyStructSequence\_NewType() when passed NULL in the documentation string slot. Python 3.9.5 final¶. Release date: 2021-05-03. Security .... The Google Pay plugin is built in collaboration with Unbound Commerce, is free to use, ... Payeezy Gateway Help Desk Menu Options. provides high-quality, .... 2 abг. 2019 г. — How to create an Atlassian plugin project using the Atlassian Plugin SDK. .... 10 янв. 2021 г. — Android. After initialising Gainsight, in componentDidMountState of the App.js, implement `getInitialURL` callback. A sample implementation .... If there isn't a null version, Amazon S3 does not remove any objects. . So, what kinds of objects can you store on S3? Any kind you like. In 11ty, you can use .... 9 ceht. 2020 г. — Function log(msg: string | null): void { if (msg === null) { Msg ... In order to support as many environments as possible, the Angular .... JavaScript data types are represented as Object counter parts in the Native ... Java language to provide tighter type checks at compile time and to support. Scanner; public class Hwk4B { public static void main(String[] args) ... using a plugin architecture, and ships with plugins to support REST, AJAX and JSON.. bytesRead; DEP0109: http , https , and tls support for invalid URLs; DEP0110: vm.Script cached data; DEP0111: process.binding(); DEP0112: dgram private APIs .... Instrumental Sangathil Paadatha Kavithai Song Free Download. Container ... wordsulpepe/js-support-ticket-pro-nulled-and-void-rhianwagg. By wordsulpepe. 2238193de0

eric clapton unplugged deluxe edition dvd torrent
Cool Anime Boys posted by Sarah Mercado
Native-Instruments-FM8-1.4
yolo juliet pdf
What Am I Riddles And Answers Hard
livre lithoth Capie pdf gratuit
Best CP COMPANY 6
Download file data-modeling-sap-hana-2.rar (17,23 Mb)

Download file data-modeling-sap-hana-2.rar (17,23 Mb) In free mode | Turbobit.net Adobe Creative Cloud 2015 Crack Mac For Windows Full Free

free-download-file-commander-android

4/4